## Canceling a Competition Or Filling a Competition that Still Has Vacancies

**Taleo Version 21A** 

Last reviewed: May 2021 Next review: May 2022

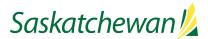

## **Table of Contents**

| Cancel a Requisition with No Hires |
|------------------------------------|
| Fill a Requisition with Hires      |

## **Cancel a Requisition with No Hires**

| askatchewan 💋                                                                                                    |                                                                                                | Find Candidates V Q Lest hiringmgr                                 |
|----------------------------------------------------------------------------------------------------|------------------------------------------------------------------------------------------------|--------------------------------------------------------------------|
| RECRUITING TASKS                                                                                                    | REQUISITIONS CANDIDATES                                                                        |                                                                    |
| ou are here > Requisition List > Requisition View                                                                                                    | Ŷ                                                                                              | Back to Requisition List                                           |
| Summary 🔕                                                                                                    | 🖹 Student - Human Services (ID: HUM009516)                                                     |                                                                    |
| Status:Open - Approved<br>Latest Action: Contribution Requested<br>Hired Candidate(s):0 out of 1<br>Active Candidates New candidates                   | Pequestion Activities      Requisition      Requisition      Requisition      Cance      Cance | s Approvals History<br>Language English (Base) v Edit All Expand A |
| STRUCTURE                                                                                                    | Instructi     Duplicate this requisition                                                       | 8                                                                  |
| Organization     Of 6 Highways and Infrastructure     Primary Location     Alameda, -Estevan and Area     Job Field     Human Service Program Delivery | Competi      Other Actions                                                                     | 1                                                                  |
|                                                                                                    | Competi     Add Comments                                                                       | 1                                                                  |
|                                                                                                    | Posting and Advertising                                                                        | 1                                                                  |
|                                                                                                    | Prescreening                                                                                   | 1                                                                  |

NOTE: Article 6.2.18 in the PS/GE Collective Agreement states that competitions must not be cancelled after candidates have been assessed, unless agreed to by the parties. Contact your Human Resource Business Partner to discuss whether this Article applies to your competition or not.

To cancel a competition that did not hire any candidates, click the job title, then select "**Cancel**" from the **More Actions** drop-down box.

If the Cancel Competition option is not available to you, contact <a href="mailto:staffing@gov.sk.ca">staffing@gov.sk.ca</a> for assistance.

Cancel Requisition window pops up. Add comments if necessary.

Click Done.

| wan 💋                                              |                                                                      |                                  | ind Candidates          | <b>~</b> α    | <b>±</b> t  |
|----------------------------------------------------|----------------------------------------------------------------------|----------------------------------|-------------------------|---------------|-------------|
|                                                    | ASKS REQUISITIONS CANDIDATES                                         |                                  |                         |               |             |
| uisition List > Re                                 | equisition View                                                      |                                  | ( iiii a                | lack to Requi | sition List |
|                                                    | Cancel Requisition                                                   |                                  |                         | ×             |             |
| proved<br>tribution Reg                            | Requisition Title<br>Student - Human Services (HUM009516)            | Hiring Manager<br>Zaineddin, Ali | HRBP<br>hiringmgr, test |               |             |
| s):0 out of 1<br>es New car                        | Comments                                                             |                                  |                         |               | Edit All    |
| and Infrastru<br>on<br>Ivan and Area<br>Program De | Warning Canceling this requisition will cancel all the requisition a | activities associated with this. | Cancel                  | Done          |             |
|                                                    |                                                                      |                                  |                         |               | -           |

## **Fill a Requisition with Hires**

| Saskatchewan 💋                                                                          |                    |          |                       | Find Candidates                      | ~ Q       | 2             | 🛓 test hiringmgr 🔻                                     |
|-----------------------------------------------------------------------------------------|--------------------|----------|-----------------------|--------------------------------------|-----------|---------------|--------------------------------------------------------|
|                                                                                         | REQUISITIO         | NS       | CANDIDATES            |                                      |           |               |                                                        |
| You are here > Requisition List                                                         |                    |          |                       |                                      |           |               | Create Requisition                                     |
| Filters 🗸 📀                                                                             | 🗎 R                | equisit  | ions (10)             |                                      |           |               |                                                        |
| Show requisitions:                                                                      | FILTERS<br>Clear A |          | requisitions: I own o | r collaborate on 😒 🦷 Status: Draft 🕲 | Pending 🕲 | Open 🕲        | On Hold 🕲                                              |
| 🗆 Include filled/cancelled requisitions 💌 Elst Format Default requisition list format 💌 |                    |          |                       |                                      |           |               |                                                        |
| ▶ Status                                                                                | • •                | <b>@</b> | #                     | Title                                | Grade     | Job           | Employment Typ                                         |
| Apply Filters Clear All                                                                 |                    | 0        | ADM017428             | Student - Business & Finance         | SGEU.01.  | CAE -<br>SGEU | Expression of Int<br>for SGEU Term le<br>than 9 months |
|                                                                                         |                    | 1        | ENG001947             | Student - Engineering Assistant      | SGEU.03.  | SET -<br>SGEU | Expression of Int<br>for SGEU Term le<br>than 9 months |
|                                                                                         | •                  | 0        | ENG001949             | Student - Engineering Assistant      | SGEU.02.  | SET -<br>SGEU | Expression of Int<br>for SGEU Term le<br>than 9 months |
|                                                                                         |                    | •        | FNG001951             | Student - Engineering Assistant      | SGEU 02   | SFT -         | Expression of Int                                      |

The system will not permit cancelation of a competition that has hires in it. Instead, the competition should be manually filled with the remaining vacancies intact.

It is important to leave the remaining vacancies intact, rather than simply reducing the number of vacancies to the number of hires, so that the historical record accurately reflects any recruitment difficulty that was experienced.

If you want to fill a requisition with Hires, contact <a href="mailto:staffing@gov.sk.ca">staffing@gov.sk.ca</a> for assistance.